$,$  tushu007.com

## $<<$

 $<<$  500  $>>$ 

- 13 ISBN 9787802439337
- 10 ISBN 7802439337

出版时间:2012-6

 $(2012-06)$ 

页数:320

PDF

更多资源请访问:http://www.tushu007.com

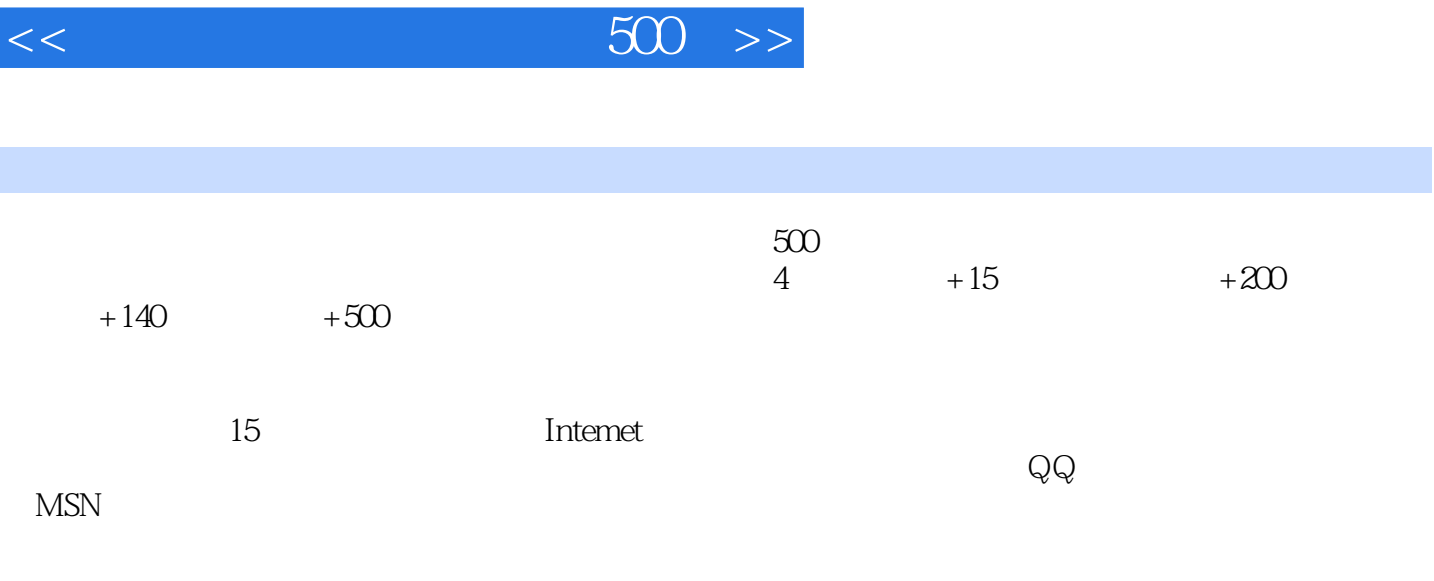

I

 $500$ 

, tushu007.com

## 第一图书网, tushu007.com

 $<<$  500  $>>$ 

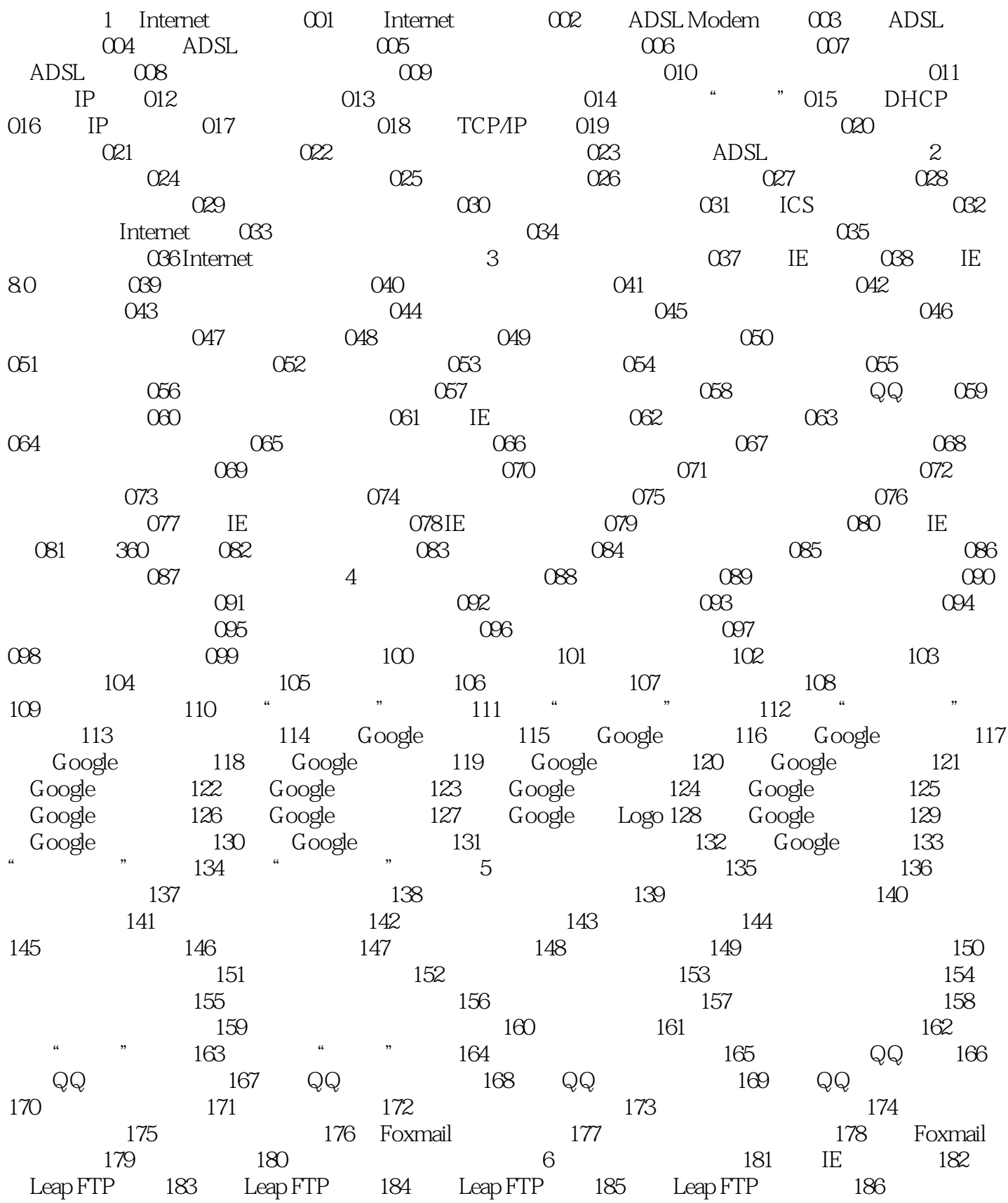

## , tushu007.com

## $<<$

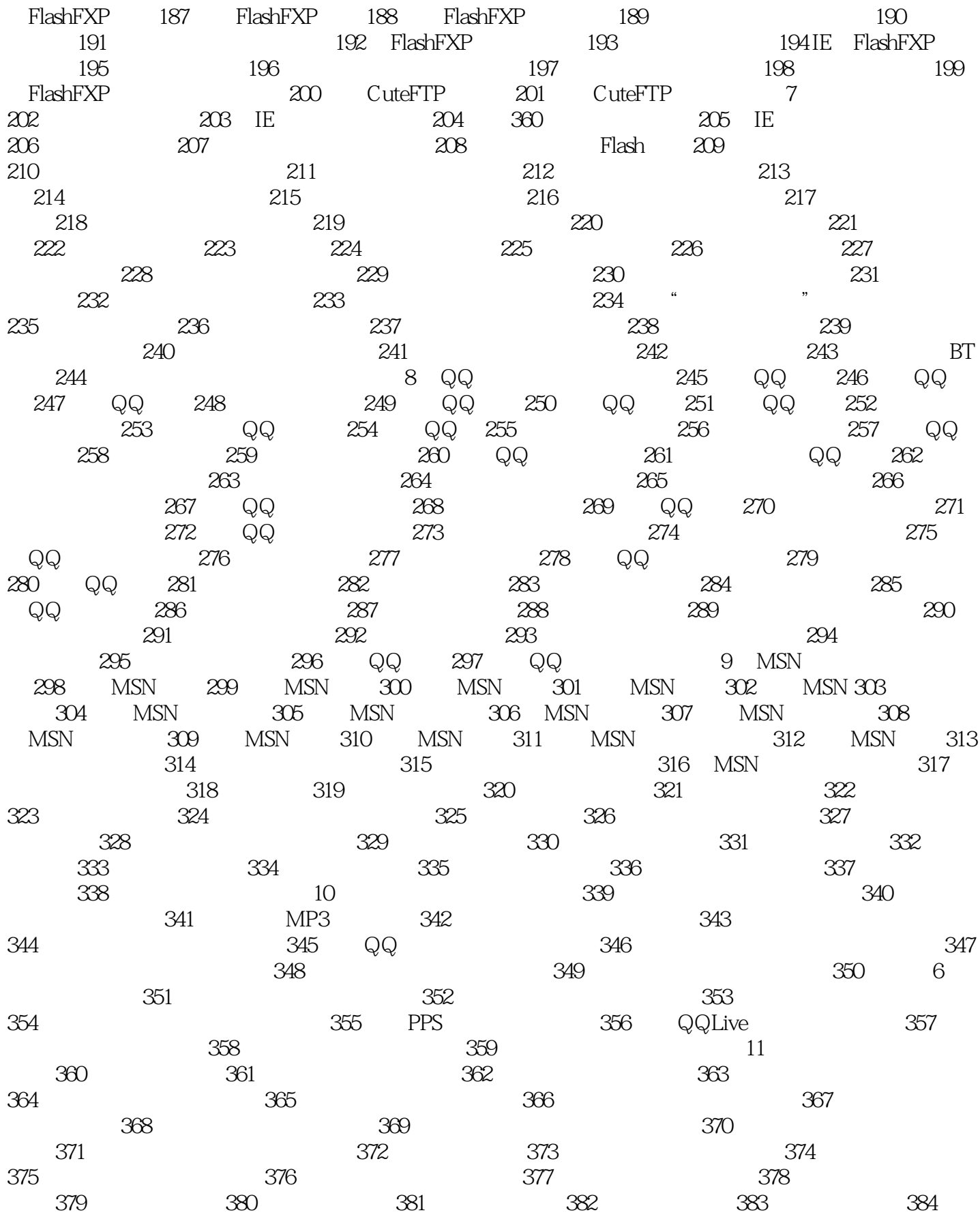

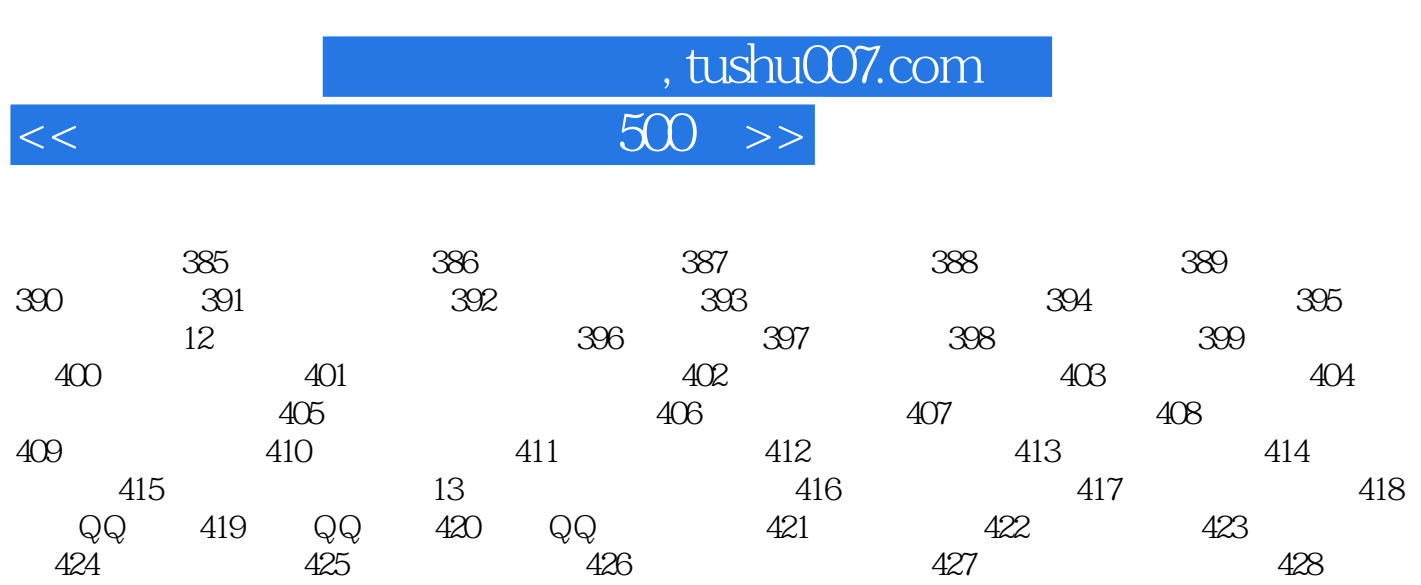

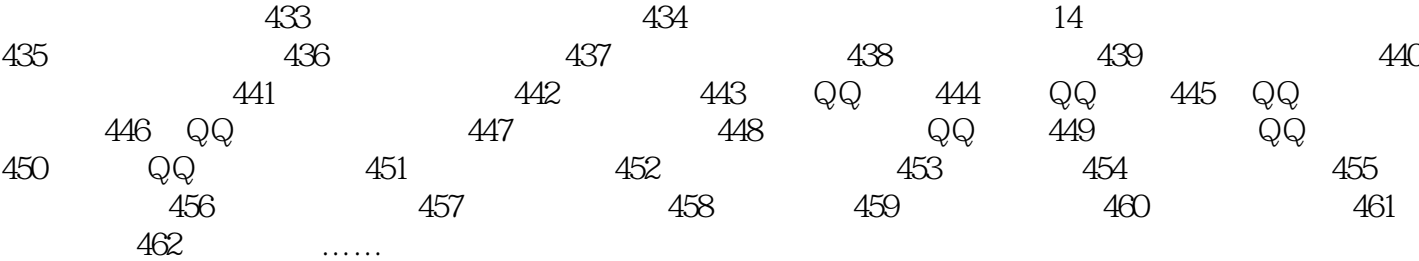

429 130 131 132 132

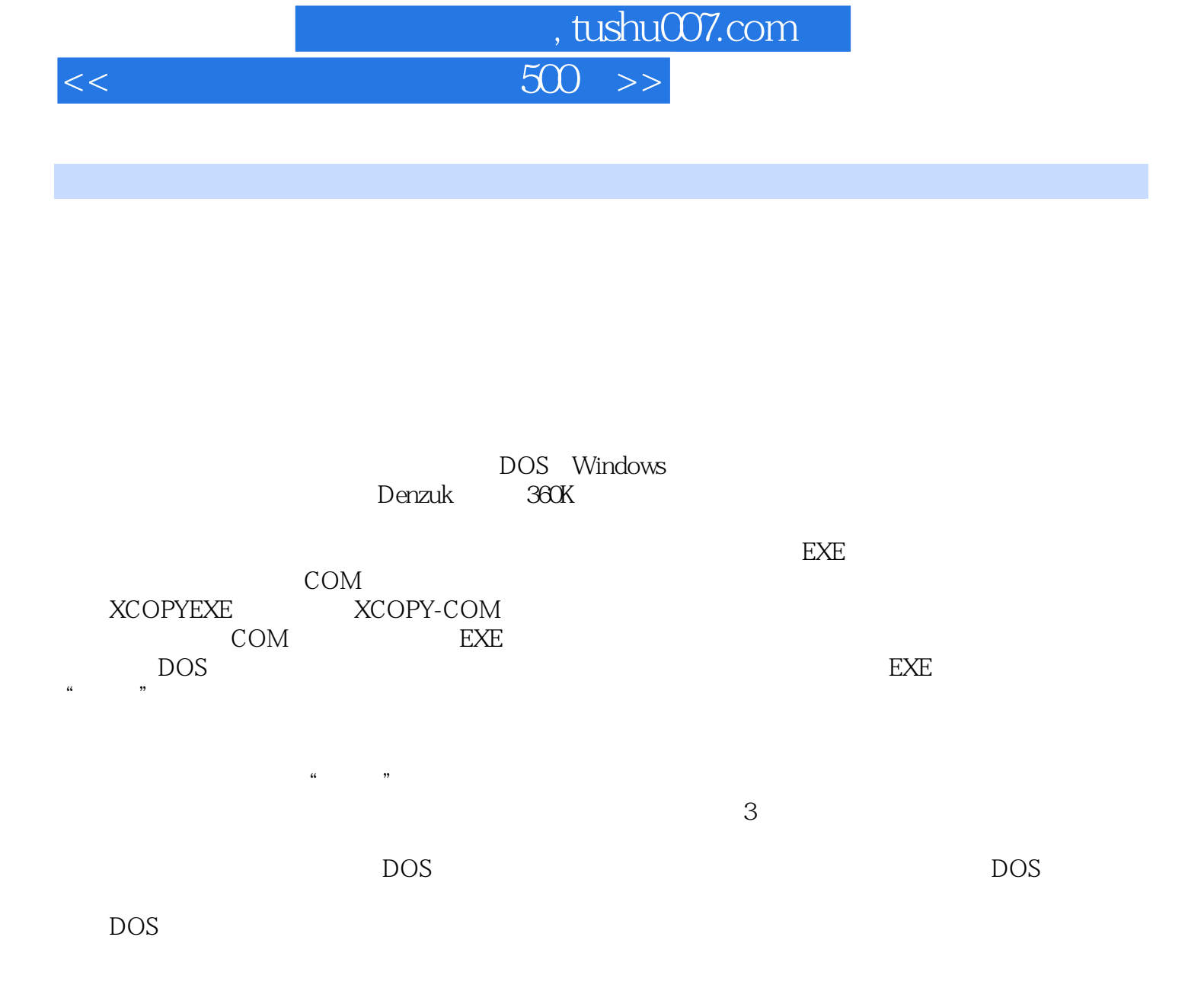

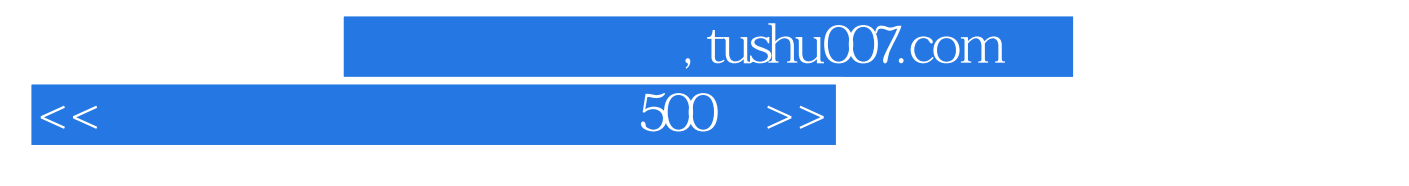

 $\sim$  500

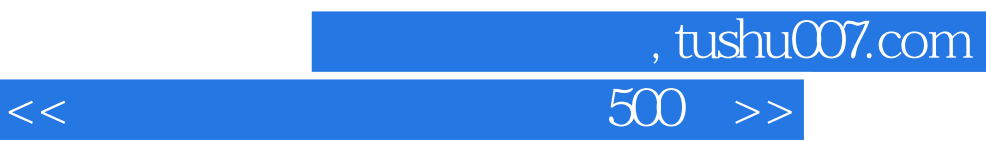

本站所提供下载的PDF图书仅提供预览和简介,请支持正版图书。

更多资源请访问:http://www.tushu007.com